**Willkommen zur Sonderausgabe "IBM Informix Newsletter"** 

# **Umzug INFORMIX Support**

Liebe Leserinnen und Leser,

vor dem technischen Newsletter September wollen wir Sie über eine wichtige Änderung informieren:

Zum 01. Oktober 2008 ändern sich die Schnittstellen zum Support. Dies erfolgt im Rahmen der Vereinheitlichung der Supportorganisationen der verschiedenen Länder und **Brands** 

Der für Sie wichtige Teil:

Die ausgezeichnete Qualität der Hotline und die schnellen Antwortzeiten bleiben wie gewohnt erhalten. Damit sind auch die Mitarbeiter als Ansprechpartner die selben geblieben.

Ihr TechTeam

# **Erreichbarkeit, Kompetenz, Transparenz, Qualität, Sympathie und Vertrauen.**

Dies sind einige der wichtigsten Eigenschaften für einen hervorragenden Kundenservice. Wir vom IBM Data Management Support für Informix Datenbankprodukte sind bestrebt, Ihnen nicht nur mit einem kompetenten und erstklassigen Support im Rahmen ihres Wartungsvertrages zur Verfügung zu stehen. Vielmehr möchten wir zusammen mit Ihnen neue Wege beschreiten und Ihnen ein einheitliches Kundenservice-Erlebnis bieten unabhängig von Ihrem IBM Produkt oder der Sprache mit der Sie uns kontaktieren. In diesem Zusammenhang wurden innovative Prozesse und Teamstrukturen implementiert, die Ihnen einen verbesserten Support in vielen zusätzlichen europäischen Sprachen und Ländern ermöglichen.

Wir möchten Ihnen heute mitteilen, dass im Rahmen dieser Umgestaltung **die Support Mailbox [ifmxsup@de.ibm.com](mailto:ifmxsup@de.ibm.com_) MIT WIRKUNG VOM 01. OKTOBER 2008 GESCHLOSSEN** wird.

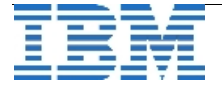

# **DIE WICHTIGSTEN LINKS UND DATEN IM ÜBERBLICK:**

Ab dem 01.Oktober 2008 können Sie den Technischen Software Support von IBM unter nachstehenden Telefonnummern erreichen.

Die genannten Kontaktangaben - sowie alle weiteren Länder, aus denen Sie uns erreichen können - stehen Ihnen unter folgendem Link zur

Verfügung[:http://www.ibm.com/planetwide/](http://www.ibm.com/planetwide/)

#### •**DEUTSCHLAND**

Telefon: 0800 1008 300 E-Mail: paswd@de.ibm.com

#### •**SCHWEIZ**

Telefon: 0800 555 454 E-Mail: swisscmc@ch.ibm.com

# •**ÖSTERREICH**

Telefon: 01 211 450 E-Mail: paswa@at.ibm.com

#### **ZUSÄTZLICHE HILFREICHE INFORMATIONEN:**

#### •**ELEKTRONISCHE PMR-ERÖFFNUNG UND UPDATES**

Sie möchten Ihre aktuellen PMR's einsehen und Updates einfügen? <http://www.ibm.com/software/support/probsub.html>

# •**HINZUFÜGEN VON PMR-DATEN IN EXISTIERENDE PMRs:**

Sie möchten PMR-Daten mit dem IBM Support austauschen oder hinzufügen? <http://itcenter.mainz.de.ibm.com/help/get/start.html>

oder auch direkt per E-Mail an: [im\\_support@ecurep.ibm.com](mailto:im_support@ecurep.ibm.com) unter Angabe der PMR-Nummer in der Betreffleiste Beispiel: "PMR 12345 SGC 724 beliebiger Text", näheres hierzu unter

 http://itcenter.mainz.de.ibm.com/ecurep/mail/subject.html

## •**ESR-HELPDESK FÜR ALLE LÄNDER**

E-Mail: palogin@ie.ibm.com / Telefon: +49 7032 154 9284

#### •**PASSPORT ADVANTAGE-HELPDESK FÜR ALLE LÄNDER**

E-Mail: esrhelpdesk@us.ibm.com / Telefon: +49 7032 154 9284

# •**IBM INFORMIX LIBRARY:**

http://www-306.ibm.com/software/data/informix/pubs/

# •**SOFTWARE SUPPORT HANDBOOK:**

http://techsupport.services.ibm.com/guides/handbook.html

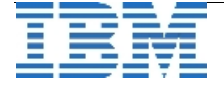

## •**TRIALS AND DEMO:**

- http://www.ibm.com/software/data/informix/downloads.html
- •**PRODUKT LIFECYLCE:** http://www.ibm.com/software/data/support/lifecycle/

## •**PLATFORM AVAILABILITY:**

http://www.ibm.com/software/data/informix/pubs/roadmaps.html

# •**INFORMIX USERFOREN:**

http://www.iug.de bzw. [http://www.iiug.org](http://www.iiug.org/) <http://www.ibm.com/developerworks/forums/forum.jspa?forumID=548>

Um Ihnen die kommende Umstellung so weit wie möglich zu erleichtern, haben wir alle wichtigen Informationen inklusive Tipps zur optimalen Nutzung der zuvor genannten Tools in einer kleinen Broschüre zusammengefasst. Sollten Sie noch weitergehende Fragen haben oder diese Broschüre (PDF, 5MB) wünschen, wenden Sie sich bitte in der Übergangsphase vertrauensvoll an [ifmxsup@de.ibm.com](mailto:ifmxsup@de.ibm.com)

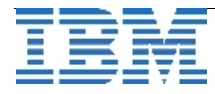